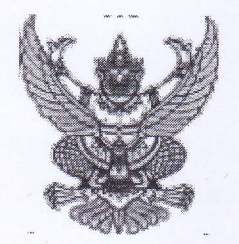

## ประกาศเทศบาลตำบลแม่ยม เรื่อง ประกาศรายชื่อผู้ชนะการเสนอราคา

ตามประกาศเทศบาลตำบลแม่ยม ส่อง ประกวดราคาจ้างก่อสร้างระบบประปาหมู่บ้าน แบบบาดาลขนาดใหญ่ หมู่ที่ ๘ บ้านร้องเอี่ยน ตำบลปง ด้วยวิธีการทางอิเล็กทรอนิกส์ <sub>ลงวันที่</sub> ๔ พฤศจิกายน ๒๕๕ธ<sub>ี</sub> ร<sub>ึ</sub>่งมีผู้ให้ร<sub>ับกัดเลือกให้เป็นผู้เสนอรากา</sub> จำนวน **ไ**® รายนั้น

ผลปรากฏว่า มีผู้ที่เสนอราคาที่ดีที่สุด ดังนี้

 $\boxtimes$ เป็นราคาที่รวม  $\text{VAT}$ 

□ เป็นราคาที่ไม่รวม VAT

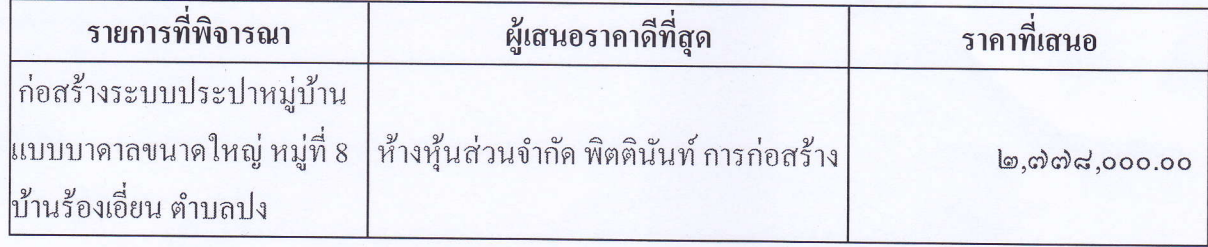

ประกาศ ณ วันที่ ๒ ธันวาคม พ.ศ. ๒๕๕ธ

(นายประพันธ์ ปันทะวงค์) นายกเทศมนตรีตำบลแม่ยม

https://process.gprocurement.go.th/egp2proc061Web/jsp/control.proc061